## **Pseudodiagonalmatrix**

Schreiben Sie eine MATLAB-[Funktion](http://itp.tugraz.at/matlab/techdoc/ref/function.html) array\_diag.m, die folgende Aufgaben erfüllt:

- 1. Übergabeparameter sind  $m, n, v$
- 2. Studieren Sie den Befehl [diag](http://itp.tugraz.at/matlab/techdoc/ref/diag.html) und erzeugen Sie dann mit Hilfe der Befehls diag folgende Matrix mit m Zeilen und n Spalten (Defaultwerte:  $m = 8$ ,  $n = 7$ )

$$
A = \begin{bmatrix} 1 & 0 & 0 & 1 & 0 & 0 & 1 \\ 0 & 2 & 0 & 0 & 2 & 0 & 0 \\ 0 & 0 & 3 & 0 & 0 & 3 & 0 \\ 1 & 0 & 0 & 1 & 0 & 0 & 1 \\ 0 & 2 & 0 & 0 & 2 & 0 & 0 \\ 0 & 0 & 3 & 0 & 0 & 3 & 0 \\ 1 & 0 & 0 & 1 & 0 & 0 & 1 \\ 0 & 2 & 0 & 0 & 2 & 0 & 0 \end{bmatrix}
$$

.

,

3. Die Einheitszelle sollte dabei allgemein von 1 bis v reichen,

```
\sqrt{ }

     1 \t0 \t0 \t... \t00 \quad 2 \quad 0 \quad \dots \quad 00 \t 0 \t 3 \t ... \t 0: \pm \infty :
     0 \quad 0 \quad 0 \quad \ldots \quad v1
                                                            \begin{array}{c} \begin{array}{c} \begin{array}{c} \begin{array}{c} \end{array} \\ \begin{array}{c} \end{array} \end{array} \end{array} \end{array}
```
wobei als Defaultwert für  $v = 3$  verwendet werden soll.

Gesucht: Funktion array\_diag.m

```
[A] = array_diag(m,n,v)
    m : Zeilenanzahl
    n : Spaltenanzahl
    v : Maximalwert der Matrix-Elemente
    A : Rückgabematrix
```
## Anschauungsbeispiel:

```
>> array_diag(5,5,4)
ans =
  1 0 0 0 1
  0 2 0 0 0
  0 0 3 0 0
  0 0 0 4 0
  1 0 0 0 1
```
## >> array\_diag([],[],2)

ans =

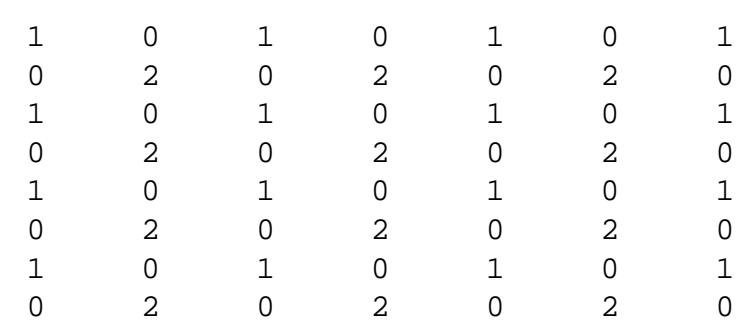